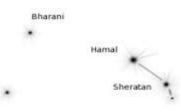

# From Reads To Contigs

(in 30 min)

Aries

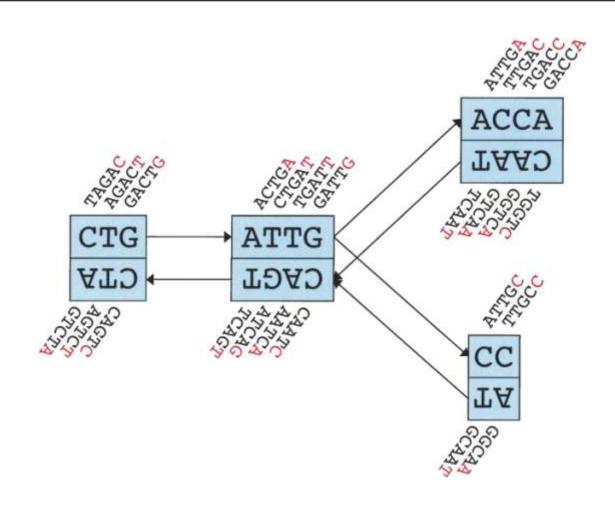

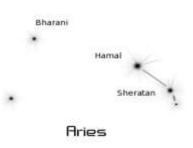

### Before Starting...

- Which reads I've got? Length? Quality? Amount? Estimated coverage?
- Wwhich assembler? What parameters?
- Is there any potential reference? Is it close enough?
- Contigs Metrics
- Scaffolding
- Contigs Ordering
- Are my contigs good enough to be annotated?

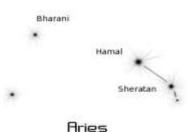

### What Assembler?

Three main algorythms

### A Read Layout

R<sub>1</sub>: GACCTACA

R<sub>2</sub>: ACCTACAA

R<sub>3</sub>: CCTACAAG

R<sub>4</sub>: CTACAAGT

A: TACAAGTT

B: ACAAGTTA

C: CAAGTTAG

X: TACAAGTC

Y: ACAAGTCC

Z: CAAGTCCG

### **B** Overlap Graph

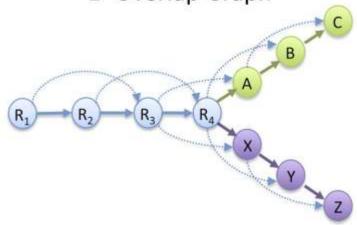

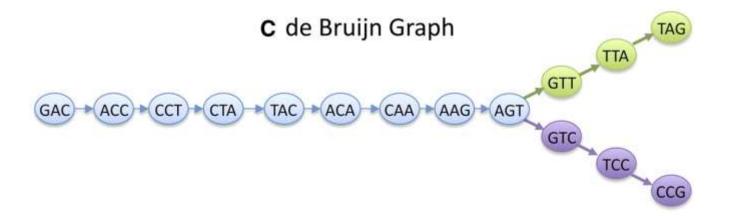

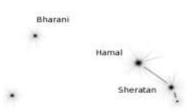

### Plethora of Software

#### Aries

1.2.1 Free Software

1.2.1.1 ABySS

1.2.1.2 Allpaths-LG

1.2.1.3 Euler SR USR

1.2.1.4 MIRA

1.2.1.5 Ray

1.2.1.6 SOAP de novo

1.2.1.7 SPAdes

1.2.1.8 Velvet

1.2.1.9 Minia

1.2.2 Commercial

1.2.2.1 CLC cell

1.2.2.2 Newbler

Different Algorythms

**Different Requirements** 

**Different Performances** 

Different platforms, SE/PE

What can I choose?

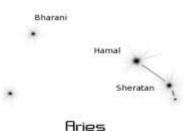

# The only answer is trying...

| Assembler        | Coverage | Contigs | Avg    | MAX     | N50    | suitable for annotation | predicted by PROKKA |      |      |
|------------------|----------|---------|--------|---------|--------|-------------------------|---------------------|------|------|
|                  |          |         |        |         |        |                         | CDS                 | rRNA | tRNA |
| gbk file         |          |         |        | 1111    |        |                         | 2894                | 18   | 67   |
| Mapping(bowtie2) | 0.9      | 498     | 5284   | 83772   | 14435  | 379                     | 2512                | 18   | 66   |
| Spades           | 1.03     | 103     | 28947  | 1227927 | 542704 | 85                      | 2910                | 11   | 65   |
| Spades-Hyb       | 1.03     | 100     | 29820  | 1227927 | 543399 | 83                      | 2910                | 11   | 65   |
| VelvetOpt        | 1.02     | 33      | 89812  | 559069  | 176468 | 33                      | 2957                | 5    | 45   |
| Edena            | 1.06     | 1582    | 1946   | 15613   | 3148   | 1582                    | 2742                | 21   | 59   |
| A5               | 1.02     | 29      | 102288 | 810720  | 416572 | 29                      | 2911                | 6    | 65   |
| JRA              | 1.02     | 76      | 39062  | 809818  | 266774 | 39                      | 2902                | 11   | 60   |
| Orione pipeline  | 1.04     | 18      | 166939 | 559135  | 233482 | 18                      | 2932                | 11   | 67   |

#### Data from:

Listeria monocytogenes, Illumina next500, cov > 100x, 135+135PE

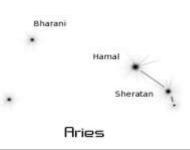

### Our Suggested Strategy

Platform Ion torrent: Spades (best performances)

Illumina: Edena (best speed and resources management)

Coming Soon: Integrated pipelines A5\_miseq, JRA, ...

#### **EDENA**

Edena (overlapping)

Edena (assembling)

#### SPADES

spades SPAdes genome assembler for regular and single-cell projects

Filter SPAdes output remove low coverage and short contigs/scaffolds

SPAdes stats coverage vs. length plot

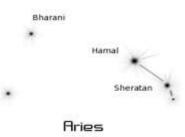

# Spades 1

### Algorythm section

**Kmer section** 

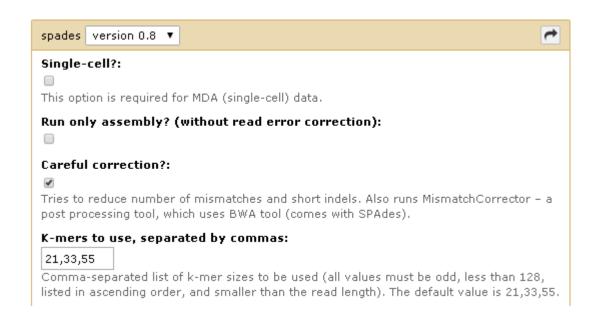

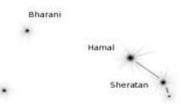

# Spades 2

### Library section

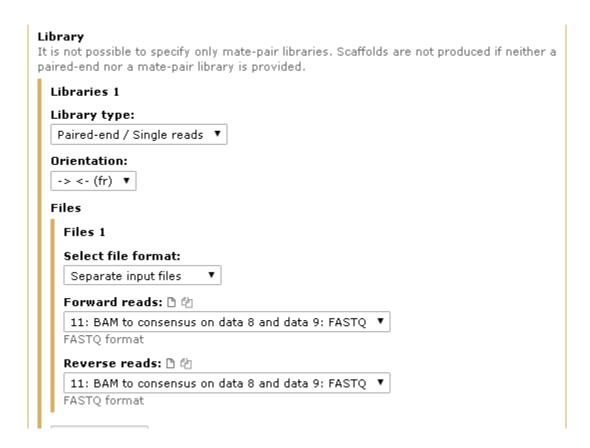

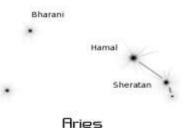

# Spades 3

# Additional Input section

Add new Libraries

#### PacBio CLR reads

Add new PacBio CLR reads

#### Sanger reads

Add new Sanger reads

#### Trusted contigs

Reliable contigs of the same genome, which are likely to have no misassemblies and small rate of other errors (e.g. mismatches and indels). This option is not intended for contigs of the related species.

Add new Trusted contigs

#### Untrusted contigs

Contigs of the same genome, quality of which is average or unknown. Contigs of poor quality can be used but may introduce errors in the assembly. This option is also not intended for contigs of the related species.

Add new Untrusted contigs

Execute

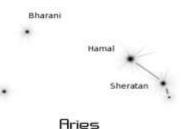

# **Edena Overlapping**

### Input section

### Overlapping parameters

| Edena (overlapping) (version 0.3)                                                                                                    | -                                                      |
|----------------------------------------------------------------------------------------------------|--------------------------------------------------------|
| Select input type:                                                                                                    |                                                        |
| Unpaired files ▼                                                                                                    |                                                        |
| Unpaired inputs<br>(-r)                                                                                                    |                                                        |
| Unpaired input 1                                                                                                    |                                                        |
| Unpaired file: 🗅 🖆                                                                                                    |                                                        |
| 1: metaIss.trimm.fg ▼                                                                                                    |                                                        |
| FASTA or FASTQ format                                                                                                    |                                                        |
| Add new Unpaired input  Minimum overlap size to compute (-M):  If not specified, this value is set to half of the reads length. When the sequencing coverage increase this value which will reduce the computational time. Edena will compute the overlathis value to the reads length.                                                                                                    |                                                        |
| 3' end reads truncation (-t):  Use this option to truncate the 3'end of the reads to the specified length. You may consider can significantly improve the assembly. Since Edena computes exact overlaps, only error f the assembly. Since errors are likely to occur at the 3' ends, shortening the reads by some the number of errors free reads in the dataset, and thus increase the assembly performance. | ree reads can take part to<br>nucleotides may increase |

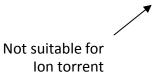

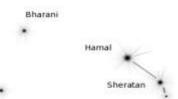

## **Edena Assembling 1**

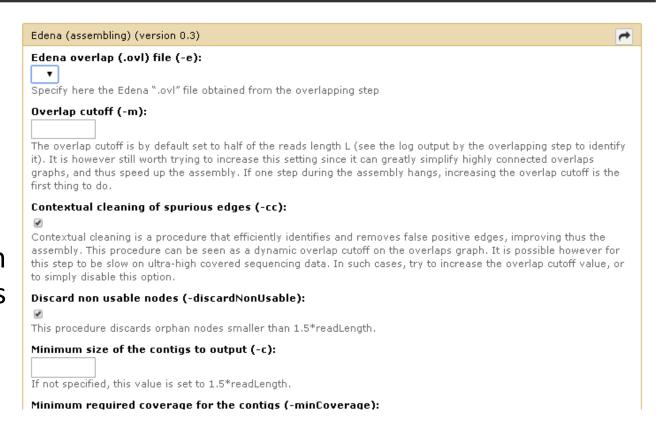

# Extension parameters

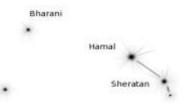

# Edena Assembling 2

# Contigs filters

| Minimum size of the contigs to output (-c):                                                                                                    |
|----------------------------------------------------------------------------------------------------|
| If not specified, this value is set to 1.5*readLength.                                                                                                    |
| Minimum required coverage for the contigs (-minCoverage):                                                                                                    |
| If not specified, this value is automatically determined from the nodes coverage distribution. This estimation however supposes a uniform coverage. It could be worth overriding this parameter in some cases, i.e. with transcriptome data or a mix of PCR product assemblies.                                                                                |
| Coverage cutoff for contigs ends (-trim):                                                                                                    |
| Contig interruptions are caused either because of a non-resolved ambiguity, or because of a lack of overlapping reads. In the latter case, the contig end may be inaccurate. This option will trim a few bases from these ends until a minimum coverage is reached. By default, this value is set to 4. To disable contigs ends trimming, set this value to 1. |
| Maximum search distance for paired-end (forward-reverse) sampling (-sph):                                                                                                    |
| Edena samples the overlaps graph to accurately determine the paired distance distribution. This parameter specifies the maximum distance that is searched during this sampling. This value has to be set to at least 2X the expected size of the longest paired-end library.                                                                                   |
| Maximum search distance for mate-pair (reverse-forward) sampling (-lph):                                                                                                    |
| 15000                                                                                                    |

Edena samples the overlaps graph to accurately determine the paired distance distribution. This parameter specifies the maximum distance that is searched during this sampling. This value has to be set to at least 2X the expected size

of the longest mate-pair library.

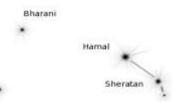

### Other Assemblers

#### VELVET

<u>velveth</u> Prepare a dataset for the Velvet velvetg Assembler

velvetq Velvet sequence assembler for very short reads

MetaVelvet a short read assembler for metagenomics

<u>Velvet Optimiser vlsci</u> Automatically optimise a de-novo assembly using Velvet.

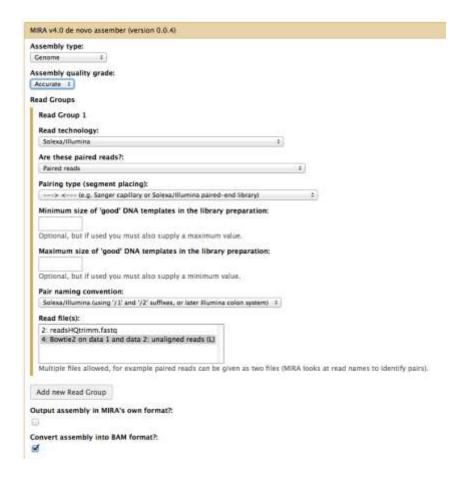

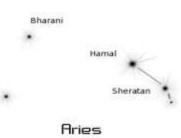

## Hybrid Strategy

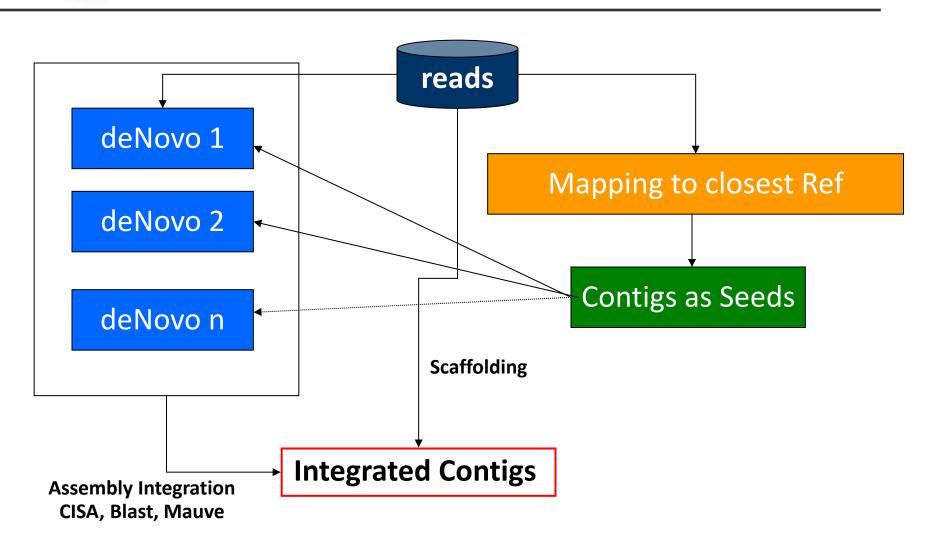

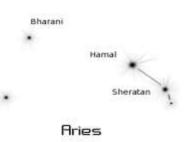

## After Assembling?

Contigs Evaluation (metrics or specialized sftw es quast)

Scaffolding

**Contigs Ordering** 

**Contigs integration** 

Are my contigs good enough? Annotate them!

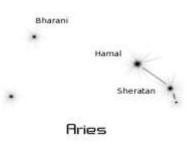

### Suggestion...

Try to assembly a dataset with the three softwares...

Please consider: cpu time metrics unmapping reads over contigs

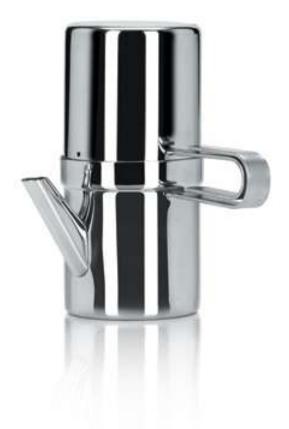

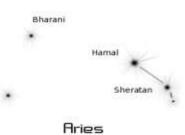

### Time out

are you ok?

any question?

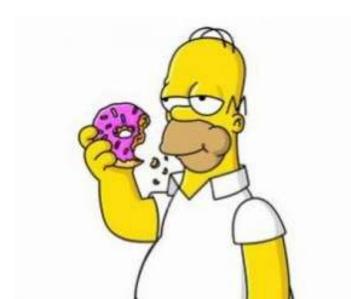